# 61A Lecture 32

November 16th, 2011

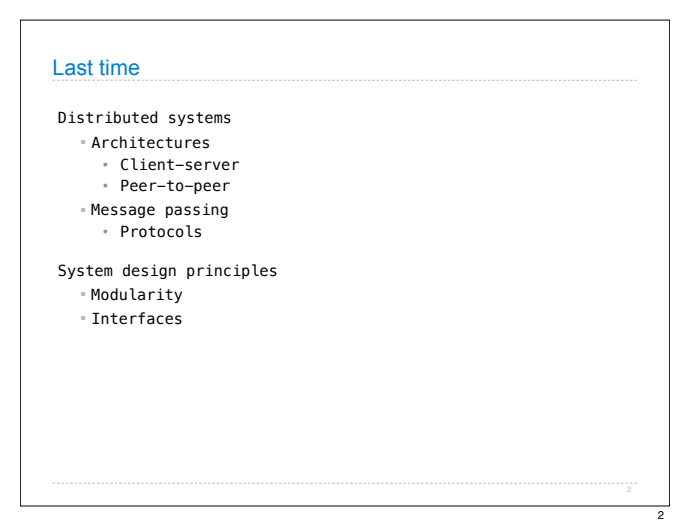

## Today: Parallel Computation

Why is parallel computation important?

What is parallel computation?

Some examples in Python

Some problems with parallel computation

### **Transistors**

1

3

Computers execute instructions by manipulating the flow of electricity through **transistors**.

Transistors are made from semiconductors, like silicon.

More transistors = more power.

Transistors are now less than 100 nanometers in size.

#### **Microprocessor**

Transistors are arranged into "integrated circuits" on single pieces of hardware.

A **microprocessor**, or **processor** is a large integrated circuit of transistors where a computer's instructions are executed.

4

6

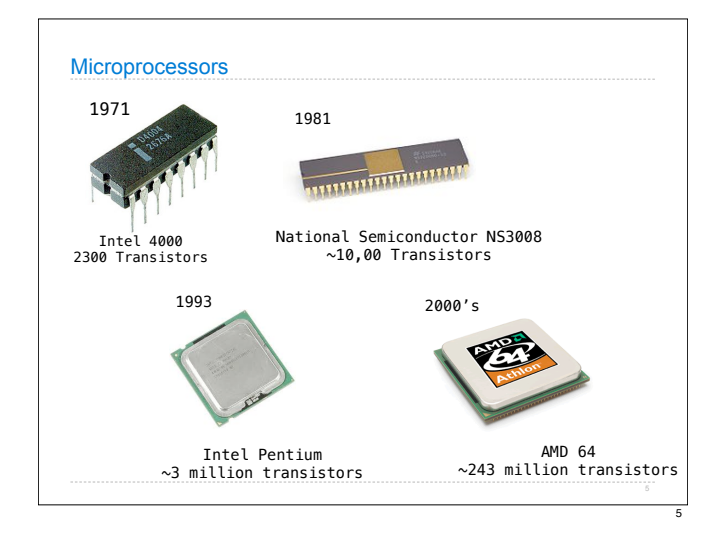

### Moore's law

In 1965, the co-founder of Intel, Gordon Moore predicted that the number of transistors that could be fit onto a single chip would double every year.

46 years later, that prediction is still true.

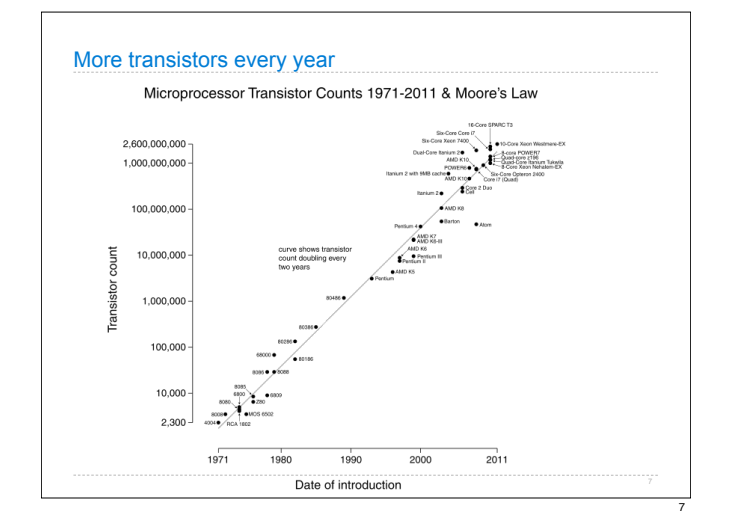

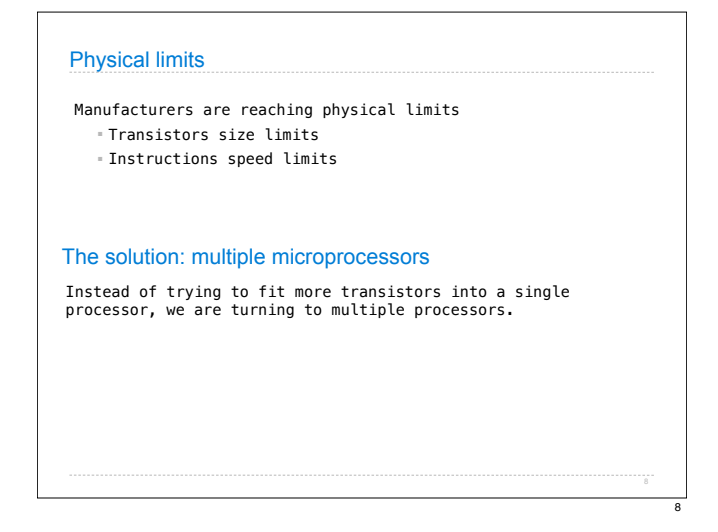

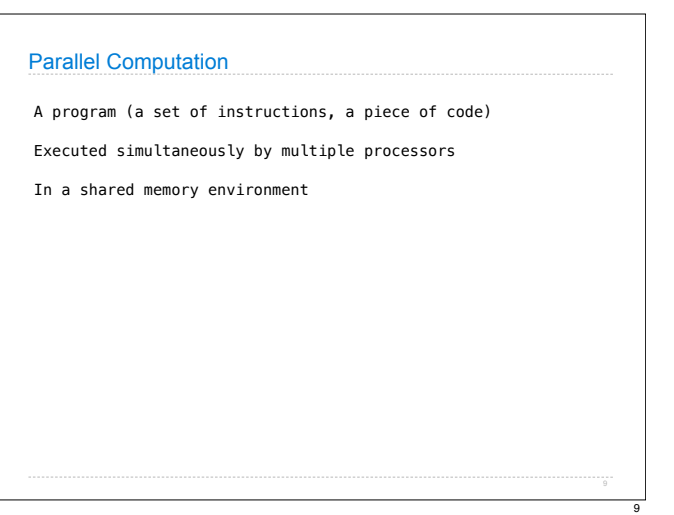

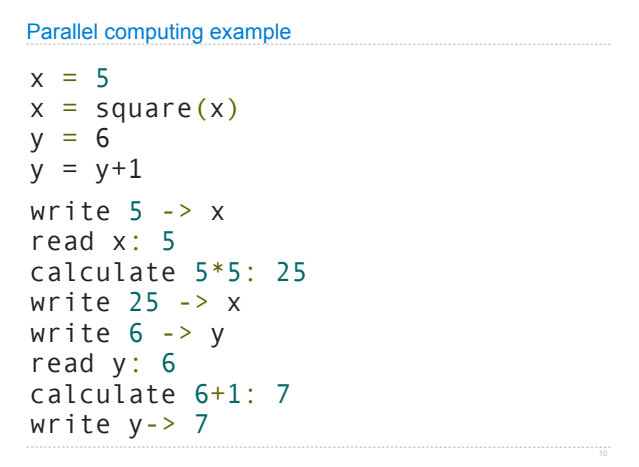

10

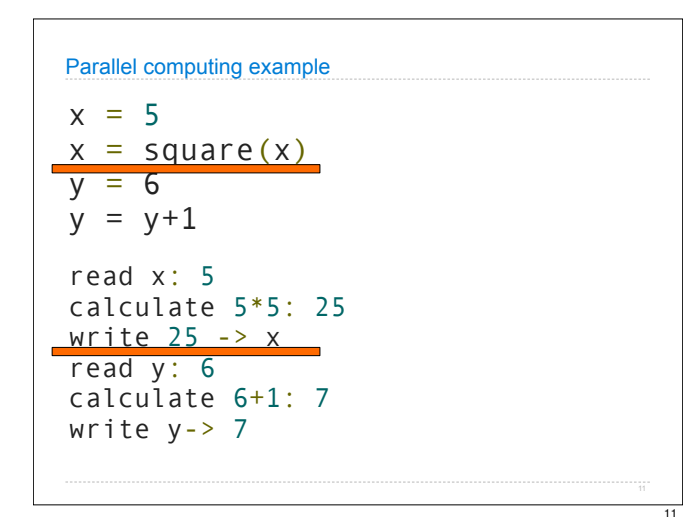

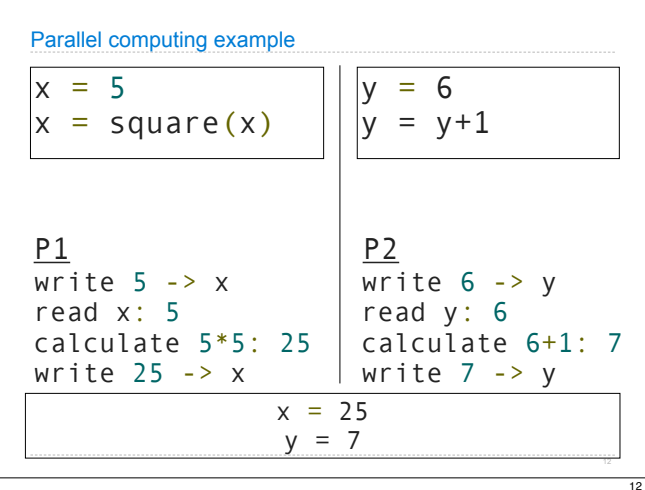

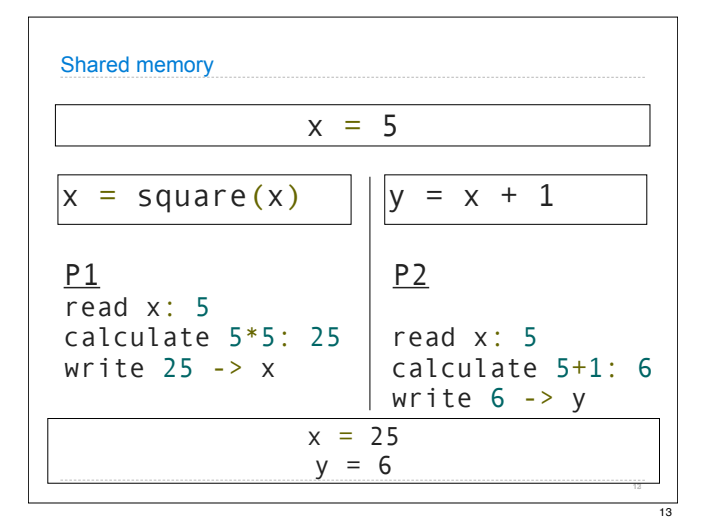

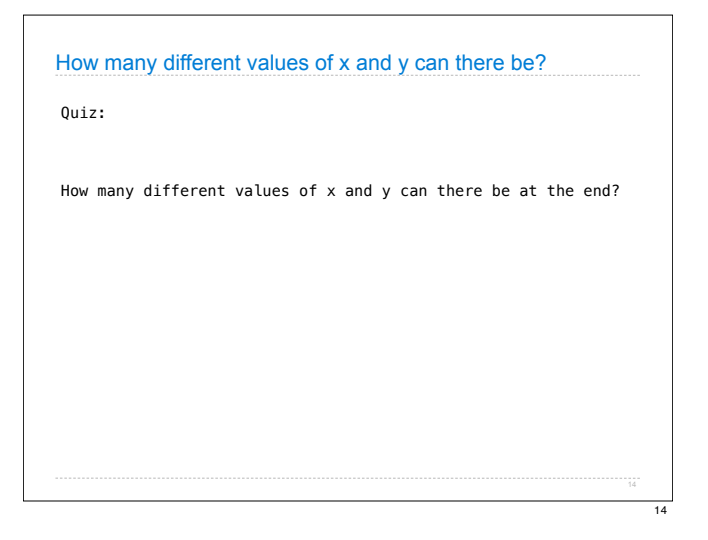

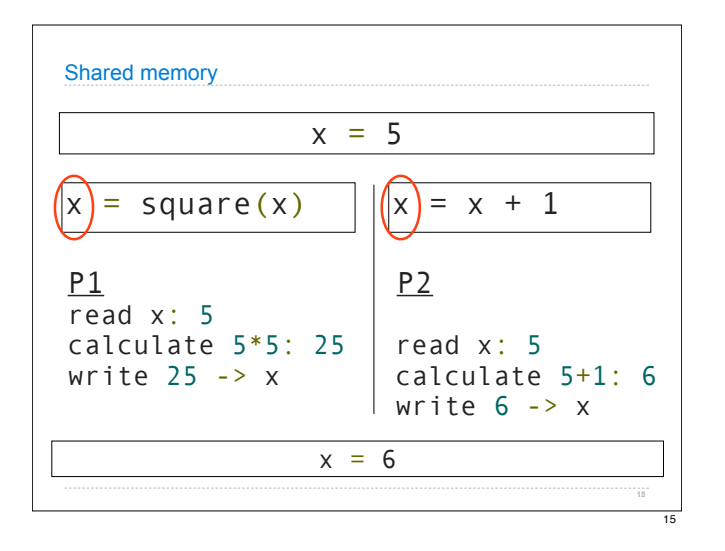

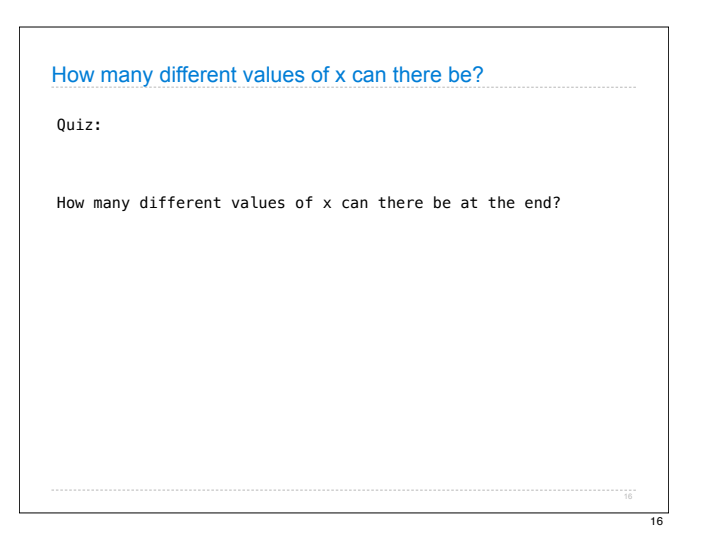

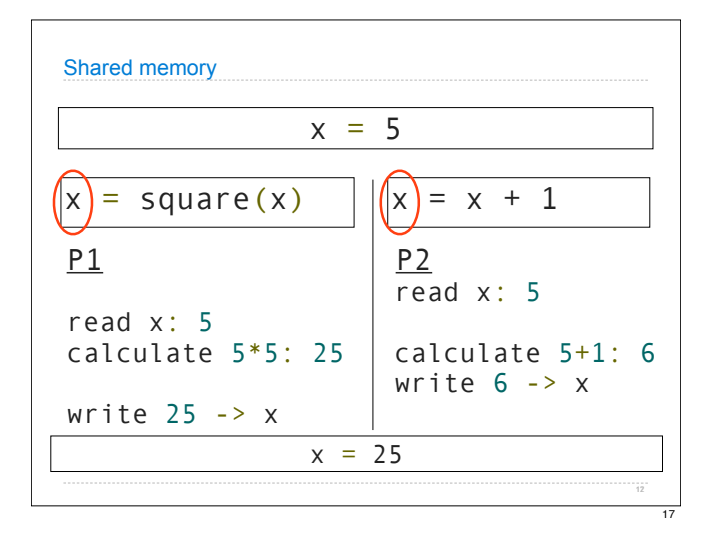

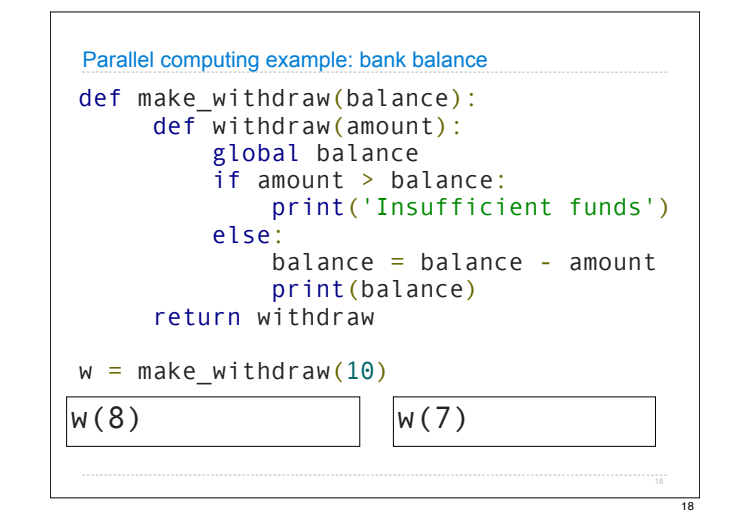

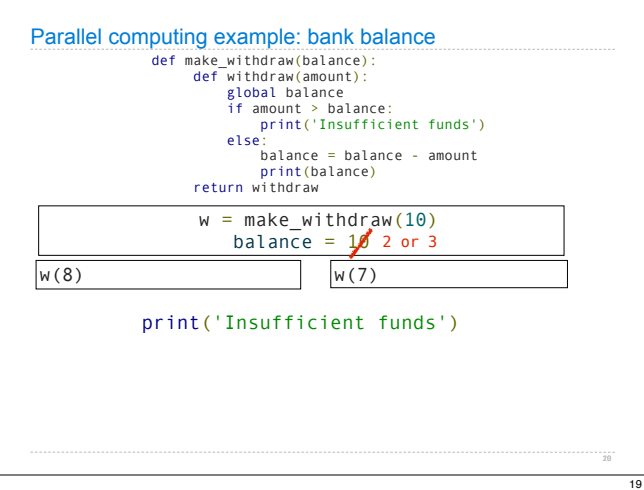

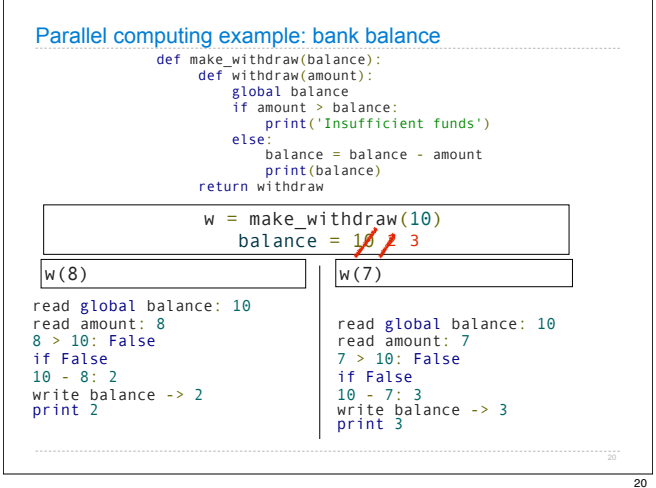

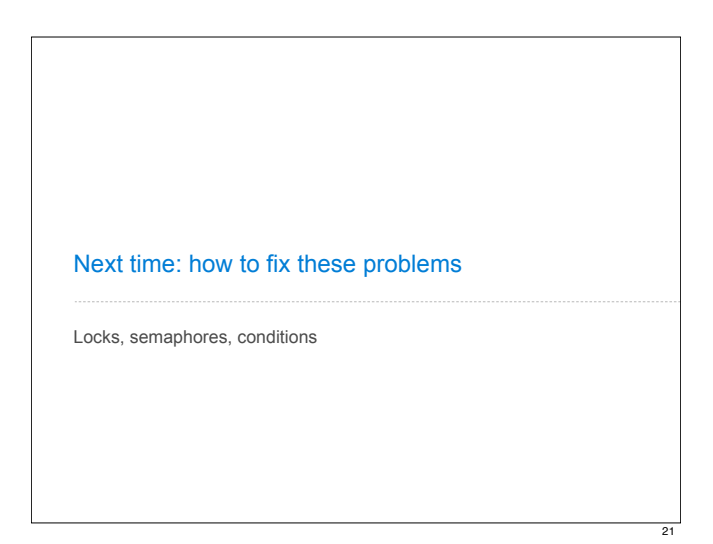